# How To Determine the Tide and Currents for your Paddle Trip

The following 6 steps demonstrate how to identify tide and current predictions for any paddling destination. A simple tutorial follows with each step (in a black text box) over the website's applicable screen display.

TO BEGIN: Go to the following website[: http://tidesandcurrents.noaa.gov/currents14/](http://tidesandcurrents.noaa.gov/currents14/)

- 1. In the left column, Select the State
- 2. From the State group, select the Area
- 3. From the Area group, Select the Destination
- 4. From the Destination tables, Scroll down the webpage to find the month.
- 5. Within the Month table, find the correct day in the first column.
- 6. Read tide and current information horizontally across the row corresponding to the correct day. Hint: It helps to print the table of information and then highlight the row.

#### Step 1

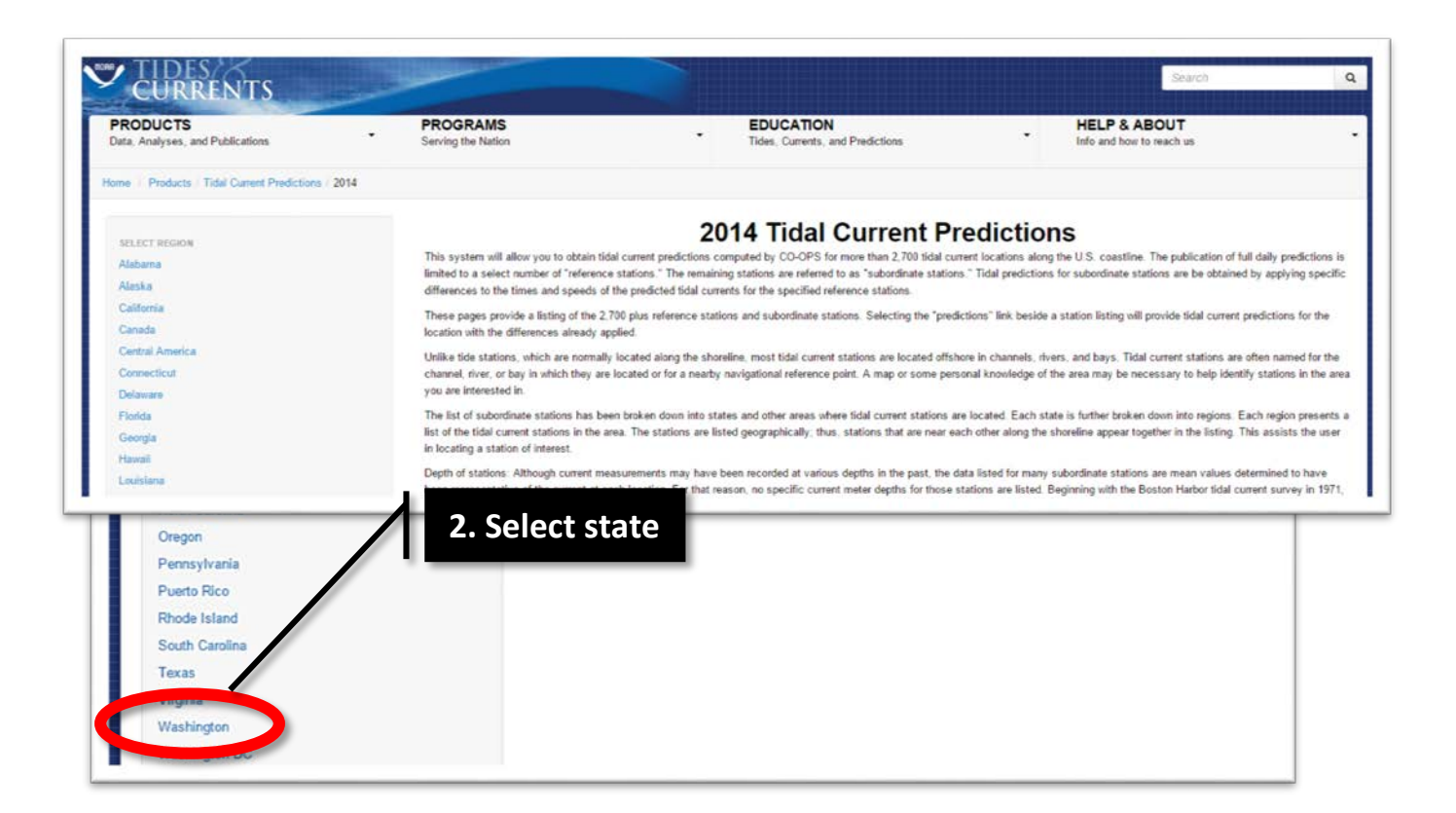

### Step 2

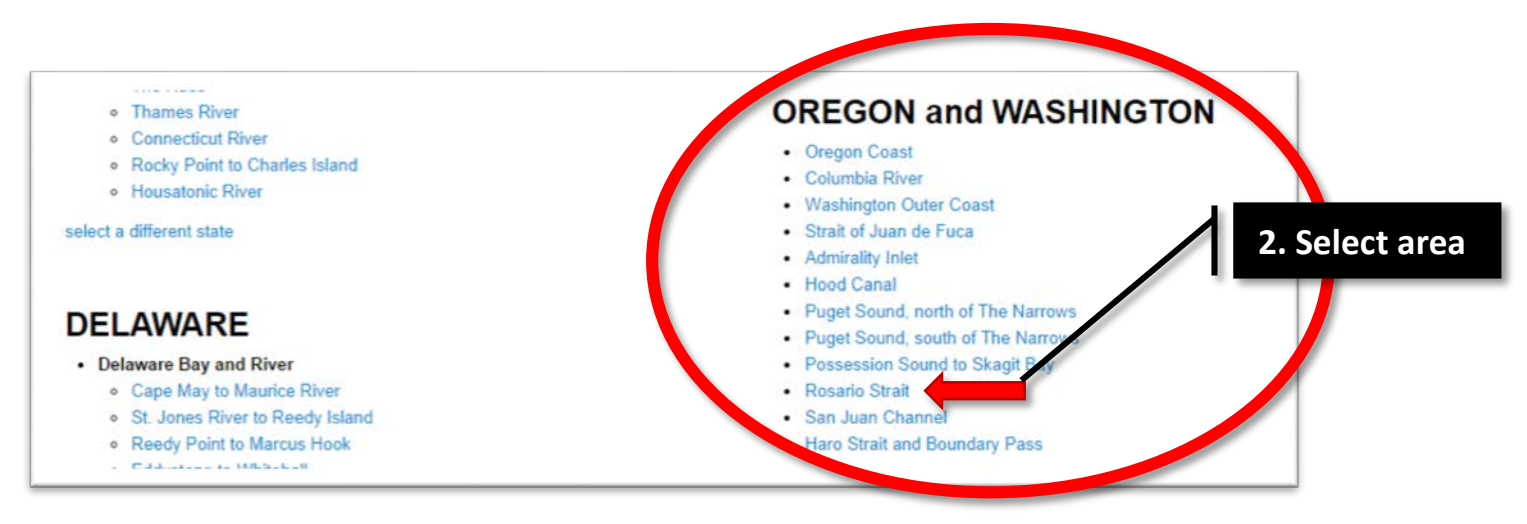

## Step 3

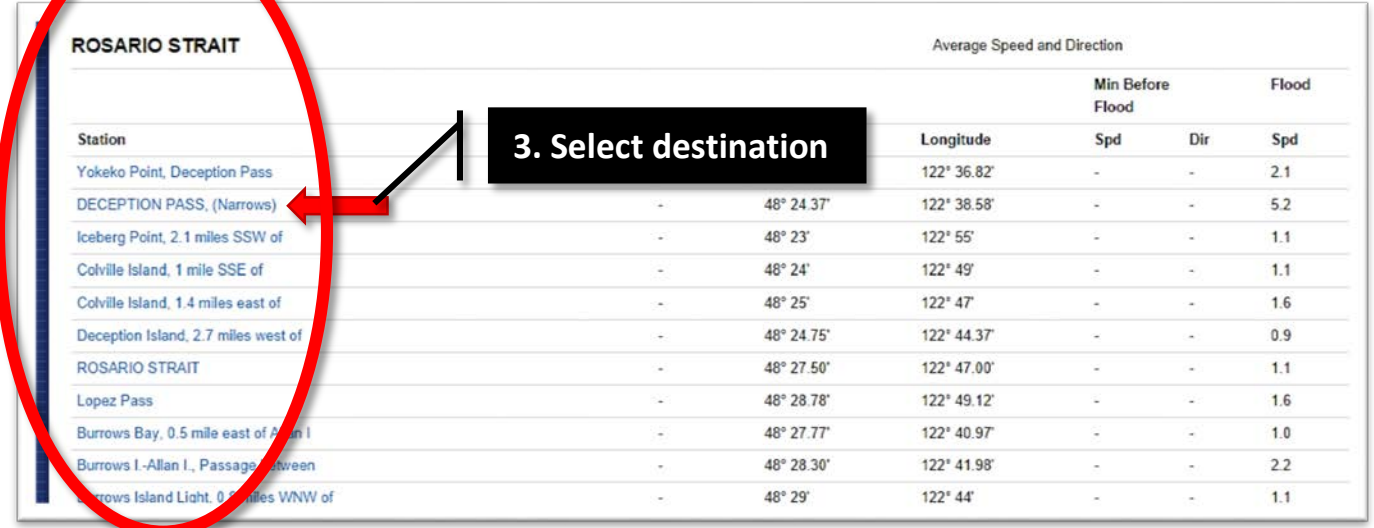

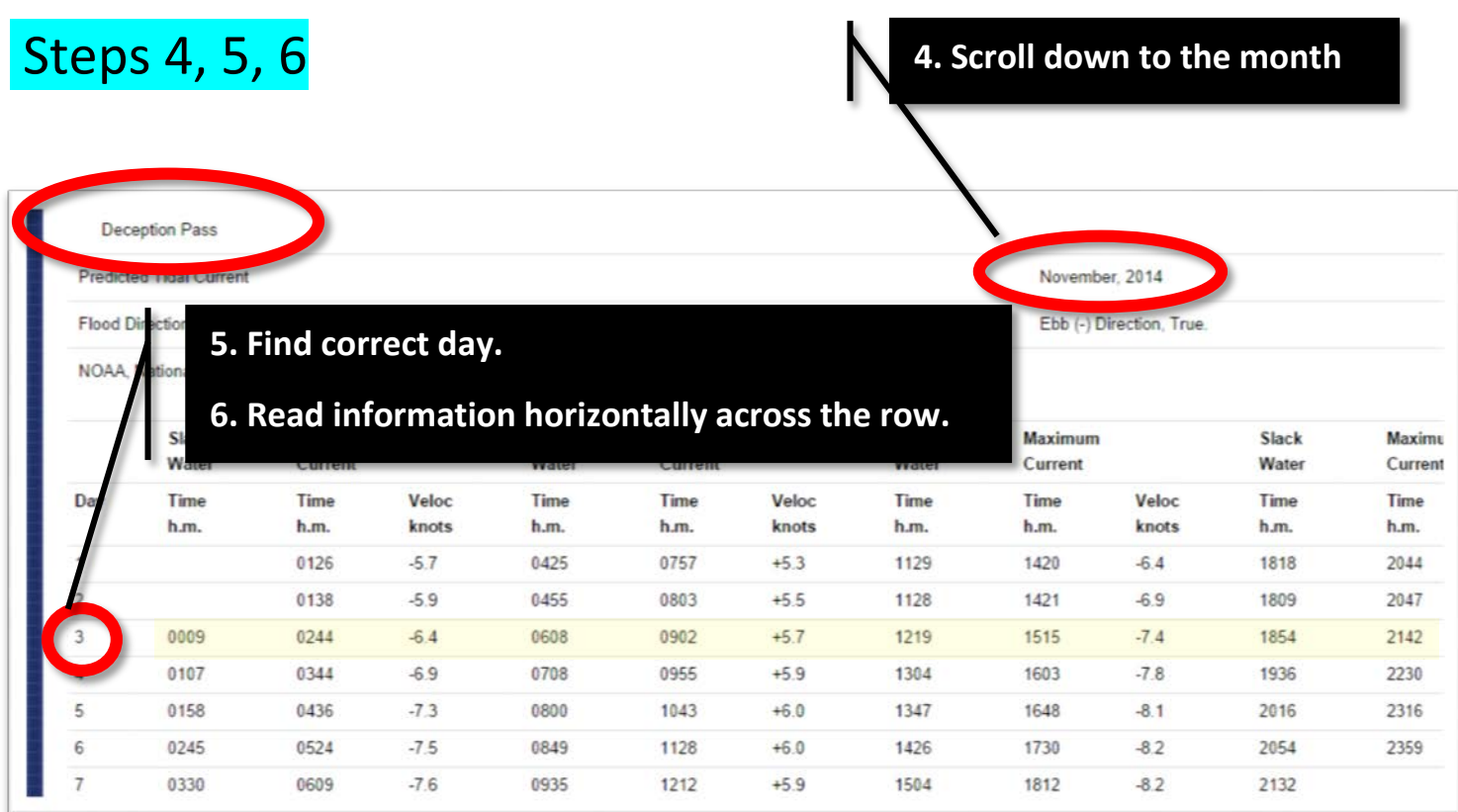

Note that hours are depicted using the 24 hour clock, hr/min.

#### **Results From the above example:**

At Deception Pass on the 3<sup>rd</sup> day of November 2014,

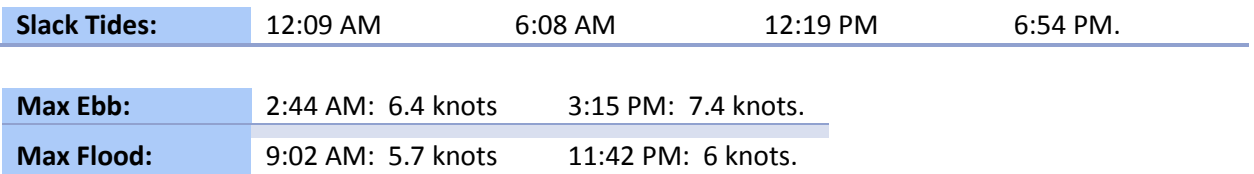